**Eötvös Loránd Tudományegyetem Informatikai Kar**

**Webes alkalmazások fejlesztése**

**8. előadás**

**Webszolgáltatások megvalósítása (ASP.NET WebAPI)**

> **© 2016 Giachetta Roberto groberto@inf.elte.hu http://people.inf.elte.hu/groberto**

#### **Webszolgáltatások megvalósítása A webszolgáltatás**

- A *webszolgáltatás* (*web service*) olyan protokollok és szabályok gyűjteménye, amely lehetővé teszi alkalmazások közötti platform független adatcserét hálózaton keresztül
	- azaz a rendszernek egy, vagy szolgáltatója (*service provider*) biztosítja a funkcióknak olyan felületét, amelyet a fogyasztók (*service consumer*) elérhetnek
		- a fogyasztó lehet bármilyen alkalmazás, weblap, …
	- a kommunikációra számos protokollt és megoldást használhat, pl. *SOAP* (*Simple Object Access Protocol*) és *WSDL* (*Web Services Description Language*), vagy *REST*
	- lehetővé teszi a *szolgáltatásorientált architektúra* (*Service Oriented Architecture*, *SOA*) létrehozását

# **Webszolgáltatások megvalósítása REST**

- A *REST* (*Representational State Transfer*) egy szoftver architektúra típus, amely lehetővé teszi skálázható, nagy teljesítményű elosztott hálózati alkalmazások fejlesztésére
	- elsősorban HTTP alapon kommunikál alapvető HTTP utasítások (**GET**, **POST**, **PUT**, **DELETE**, …) segítségével
	- megszorításokat ad a rendszernek:
		- kliens-szerver modell,
		- egységes interfész,
		- állapotmentes kommunikáció,
		- kiegészíthetőség (*code on demand*), …
	- a támogató szoftverek a *RESTful alkalmazások*

# **Webszolgáltatások megvalósítása ASP.NET WebAPI**

- Az *ASP.NET WebAPI* egy RESTful alkalmazások fejlesztését lehetővé tevő keretrendszer
	- az MVC architektúrát valósítja meg, a tevékenységeket *vezérlők* felügyelik, amelyek adott erőforrásra és utasításra reagálnak
	- az adatokat alapértelmezetten *JSON* (*Javascript Object Notation*) formátumban továbbítja, de a kliens kérésének megfelelően automatikusan tudja a formátumot módosítani
	- könnyen integrálható az ASP.NET MVC webalkalmazásokkal
	- NuGet-ből telepíthető (*ASP.NET WebAPI* csomag)

# **Webszolgáltatások megvalósítása JSON**

- A JSON egy egyszerű formátum objektumok szöveges leképezése, pl.:
	- **{ // objektum**

**…**

**]**

**}**

```
"id": 1234, // attribútum
```

```
"group": "tool",
```

```
"name": "hammer",
```

```
"resposible": { "name" : "John" },
```

```
// összetett attribútum
```

```
"materials": [ // tömb attribútum
```

```
{ "name": "steel" },
```
# **Webszolgáltatások megvalósítása Vezérlők**

- A vezérlőkben (**ApiController**) valósítjuk meg a HTTP akcióműveleteket (**Get**, **Post**, …)
	- a visszatérési érték a HTTP válasz törzsébe (*body*) kerül, ekkor egy **OK** (200) válasz készül
		- amennyiben nincs visszatérési érték (**void**), akkor egy **No Content** (204) válasz kerül kiküldésre
	- a műveletek feloldása az elérési útvonal leképezésének (**HttpRoute**) megfelelően történik, alapértelmezetten a **<domain>/api/<vezérlő>/<paraméterek>** formában
		- a műveletek csak korlátozottan túlterhelhetőek
		- az erőforrás címe mellett tartalmat is szolgáltathatunk, amit a kérés törzsébe helyezünk (**FromBody**)

### **Webszolgáltatások megvalósítása Vezérlők**

 $\bullet$  Pl.:

**…**

```
public class ProductsController : ApiController {
   IList<string> products; // modell
```

```
// elérés GET /api/products/
public IEnumerable<string> Get() {
   return products; // összes termék lekérése 
}
```

```
// elérés: GET /api/products/1
public string Get(int id) {
   return products[id]; 
   // adott termék lekérése
}
```
### **Webszolgáltatások megvalósítása Vezérlők**

```
• Pl.:
    // elérés: POST /api/products/
    public void Post([FromBody] string product) {
       // meg kell adnunk, hogy a tartalom a
       // törzsben található
       products.Add(product);
    }
    // elérés: DELETE /api/products/1
    public void Delete(int id) {
       products.RemoveAt(id);
    }
 }
```
#### **Webszolgáltatások megvalósítása Konfiguráció**

- A WebAPI használatba vétele előtt az ASP.NET alkalmazást megfelelő konfigurációval (elsősorban az útvonal feloldás leírásával) kell ellátnunk
	- az útvonalelérés konfigurációját a **WebApiConfig** osztály **Register** művelete végzi (az **App\_Start** könyvtárban) : **config.Routes.MapHttpRoute( name: "DefaultApi",**

```
routeTemplate: "api/{controller}/{id}", …
```

```
});
```
• az **Application\_Start** eseménykezelőben ezt a műveletet át kell adnunk a globális konfigurációnak: **GlobalConfiguration.Configure( WebApiConfig.Register);**

#### **Adatszolgáltatás**

- A webszolgáltatás műveletei nem csak primitív típusokat, de összetett, *adatátviteli objektum*okat (*Data Transfer Object*, *DTO*) is közölhetnek
	- DTO bármilyen objektum lehet, ami szérializálható (az elvárt formátumban), azaz leképezhető primitív értékekből álló felépítésre
	- a felépítését úgy kell megválasztanunk, hogy az belső adatokat, illetve szükségtelen, vagy körkörös hivatkozásokat (pl. entitásobjektum esetén) ne tartalmazzon
	- visszaadhatunk egyedileg konfigurált HTTP üzenetet is (**HttpResponseMessage**), amelyet aszinkron módon is létrehozhatunk (**IHttpActionResult**)

#### **Webszolgáltatások megvalósítása Adatszolgáltatás**

```
• Pl.:
 public class Product { // DTO típus
    public Int32 Id { get; set; }
    public String Name { get; set; }
 }
 public class ProductsController : ApiController {
    …
    // elérés GET /api/products/
    public IEnumerable<Product> Get() {
       return products; // összes termék lekérése 
    }
    …
 }
```
## **Webszolgáltatások megvalósítása Adatszolgáltatás**

• Pl.:

**}**

**…**

**public class ProductsController : ApiController {**

```
// elérés GET /api/products/
public HttpResponseMessage Get() {
   return new HttpResponseMessage()
   { // egyedileg összeállított üzenet
      StatusCode = HttpStatusCode.OK,
      Content = new ObjectContent<Product>(
        products,
        Configuration.Formatters.JsonFormatter)
     // megadjuk a kódot és a tartalmat
   };
```
#### **Webszolgáltatások megvalósítása Műveletek elérése**

- A HTTP műveletek társítása megfeleltetése vezérlő műveleteknek lehet
	- automatikus, a név kezdőszelete alapján történik, pl.: **public class ProductsController : ApiController {**

```
…
// elérés: GET /api/products/1
public Product GetSingleProduct(int id) { … }
…
// elérés: DELETE /api/products/1
public void DeleteProduct(int id) { … }
…
```
**}**

#### **Műveletek elérése**

**{**

**}**

**…**

• manuális, attribútumok segítségével megjelölve a HTTP műveletet (**HttpGet**, **HttpPost**, **HttpDelete**, …) és az elérési útvonalat (**Route**), pl.: **public class ProductsController : ApiController**

```
// elérés: GET /api/myproducts/1
[Route("api/myproducts/{id}")]
[HttpGet]
public Product FindProduct(int id) { … }
…
```
• a manuális útvonal feloldást külön kell jeleznünk: **config.MapHttpAttributeRoutes();**

#### **Műveletek elérése**

- az útvonal megjelölésénél lehetőségünk van
	- előtagot adni a vezérlőnek (**RoutePrefix**)
	- tetszőleges módon elhatárolni a paramétereket (további útvonal komponensek hozzáadásával)
	- megszorításokat adni a paraméterekre, úgymint típus (**bool**, **datetime**, **decimal**, **double**, **float**, **guid**, **int**, **long**), hosszúság (**length**, **maxlength**, **maxlength**), érték (**min**, **max**, **range** , **values**), alak (**alpha**, **regex**)
	- meghatározni a prioritást (**RouteOrder**), amennyiben több műveletre is illeszkedik az útvonal
- a típusmegjelölés lehetővé teszi a túlterhelést, mivel a típusnak megfelelő műveletet tudja futtatni a rendszer

### **Webszolgáltatások megvalósítása Műveletek elérése**

•  $pl.:$ 

**}**

**…**

```
[RoutePrefix("api/myproducts")] // előtag
public class ProductsController : … {
```

```
// elérés: GET /api/myproducts/1
[Route("{id:int:min(1)}")]
public Product GetProduct(int id) { … }
```
**// elérés: GET /api/myproducts/tools/item/1 [Route("{group:values(tools|machines)}/ item/{id:int:min(1)}")] public Product GetProduct(string group, int id) { … }**

*Feladat:* Valósítsuk meg egy utazási ügynökség weblapját, amelyben apartmanok között böngészhetünk.

- könnyítsük meg a foglalást az által, hogy a dátumot egy naptár (**glDatePicker**) segítségével lehessen kiválasztani
- a dátumkiválasztó automatikusan lekérdezi (jQuery segítségével) a szolgáltatástól, mely napok szabadok
- a szolgáltatása vezérlője (**RentDateApiController**) egy műveletet biztosít (**Get**) a megfelelő napok lekérdezésére
- magát a lekérdezést a modell (**TravelService**) biztosítja (**GetRentDates**), amely adott egy hónap körüli

*Tervezés:*

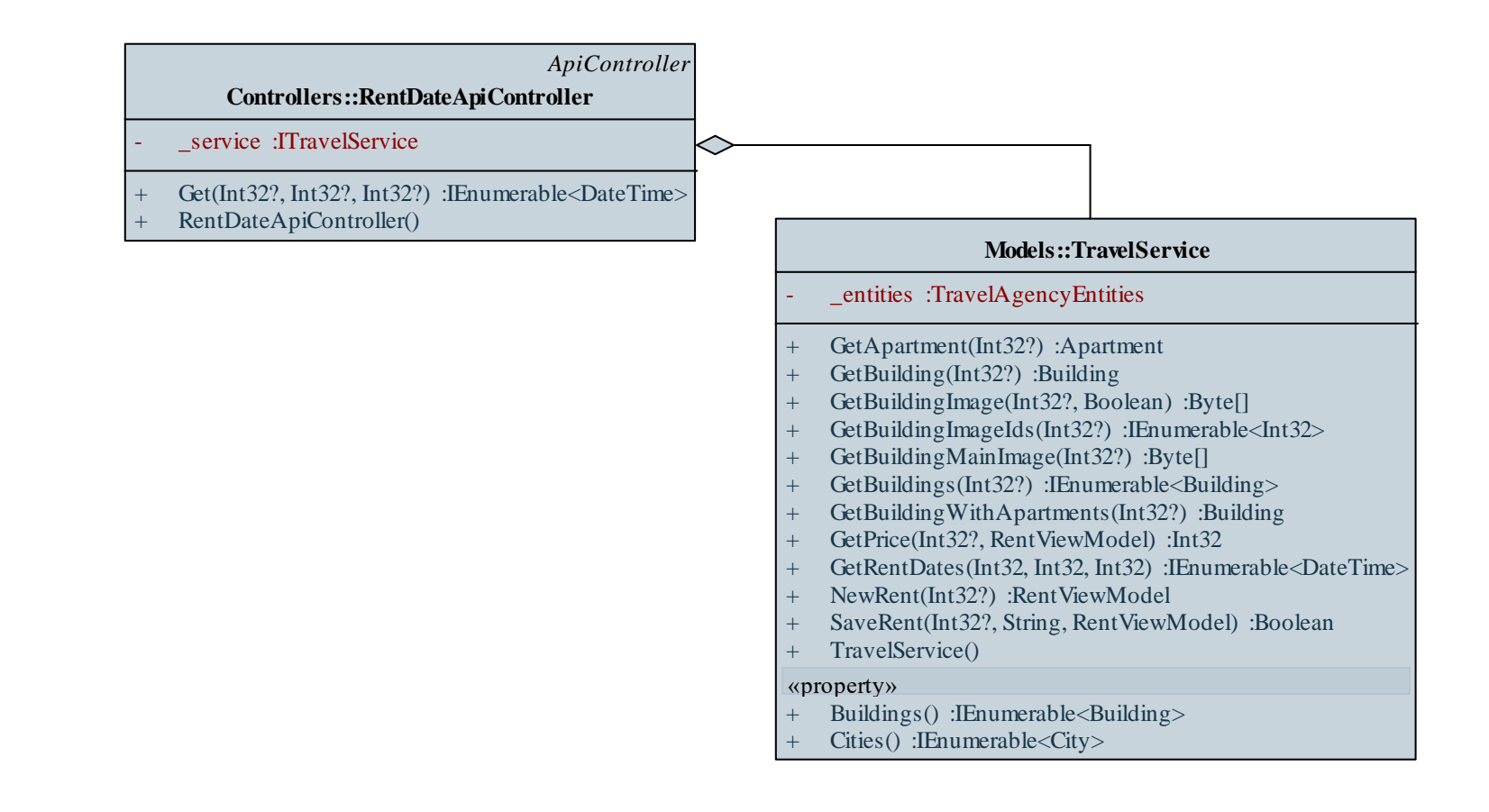

```
Megvalósítás (RentDateApiController.cs):
  [RoutePrefix("api/rentdate")] 
     // útvonal feloldás megadása
  public class RentDateApiController : ApiController
  {
     …
     [Route("{apartmentId}/{year}/{month}")] 
     // útvonal feloldás megadása
     public IEnumerable<DateTime> Get(
                       Int32? apartmentId, 
                       Int32? year, Int32? month) 
     {
```
**…** 

**}**

**}**

```
Megvalósítás (Rent/Index.cshtml):
  <script type="text/javascript">
      $(window).load(function () {
          …
         jQuery.getJSON("api/rentdate/" +
             @Model.Apartment.Id + "/" + year + "/" +
            month,
             function (data)
             {
                options.selectableDates =
                        parseDates(data);
             });
           …
```
**}**

#### **Visszajelzés és hibakezelés**

- A vezérlő nem csupán az alapértelmezett, de tetszőleges HTTP kóddal tud válaszolni a kérésekre, amennyiben általános visszatérési típust specifikálunk (**IHttpActionResult**)
	- előre definiált visszatérési függvényekkel könnyedén megadhatjuk az eredményt: **Ok(<content>)**, **Created(<location>, <content>)**, **Redirect(<location>)**, **NotFound()**, **Unauthorized()**, **BadRequest(<message>)**, **Conflict()**, **InternalServerError(<exception>)**)
	- a megfelelő visszajelzés a hibakezelés szempontjából is fontos (amennyiben nem kezeljük le a műveletben dobott kivételeket, **INTERNAL SERVER ERROR** (500) üzenetet küld a szolgáltatás)

#### **Visszajelzés és hibakezelés**

```
• pl.:public IHttpActionResult GetProduct(int id) 
  {
     try {
        …
        return Ok(product); 
           // amennyiben sikeres volt a
           // lekérdezés, 200-as kód
     }
     catch {
        return NotFound(); 
           // ellenkező esetben 404-es kód
     } 
  }
```
#### **Webszolgáltatások megvalósítása Tesztelés**

- A webszolgáltatások tesztelése elvégezhető
	- manuálisan, kliens oldalon, a kérések küldését biztosító program (böngésző) segítségével
	- automatikusan, kliens oldalon, a kérések küldését biztosító osztály (pl. **HttpClient**) segítségével
	- automatikusan, szerver oldalon, a vezérlő műveleteinek közvetlen tesztelésével
- A webszolgáltatás használata a célkörnyezetben (weblap, asztali alkalmazás, …) már *integrációs teszt*, amelyet csak a megfelelő *egységtesztek* végrehajtása után kezdeményezhetünk

- Amennyiben függőséggel rendelkező programegységet tesztelünk, a függőséget helyettesítjük annak szimulációjával, amit *mock objektum*nak nevezünk
	- megvalósítja a függőség interfészét, egyszerű, hibamentes funkcionalitással
	- használatukkal a teszt valóban a megadott programegység funkcionalitását ellenőrzi, nem befolyásolja a függőségben felmerülő esetleges hiba
- Mock objektumokat manuálisan is létrehozhatunk, vagy használhatunk erre alkalmas programcsomagot
	- pl. *NSubstitute*, *Moq* letölthetőek NuGet segítségével

```
\bullet Pl.:
  class DependencyMock : IDependency
     // mock objektum
  {
     // egy egyszerű viselkedést adunk meg
     public Double Compute() { return 1; }
     public Boolean Check(Double value) {
        return value >= 1 && value <= 10;
     }
  }
  …
  Dependant d = new Dependant(new DependencyMock());
     // a mock objektumot fecskendezzük be a függő
     // osztálynak
```
- *Moq* segítségével könnyen tudunk interfészekből mock objektumokat előállítani
	- a **Mock** generikus osztály segítségével példányosíthatjuk a szimulációt, amely az **Object** tulajdonsággal érhető el, és alapértelmezett viselkedést produkál, pl.:

**Mock<IDependancy> mock =** 

**new Mock<IDependancy>();**

**// a függőség mock objektuma**

**Dependant d = new Dependant(mock.Object);**

**// azonnal felhasználható**

• a **Setup** művelettel beállíthatjuk bármely tagjának viselkedését (**Returns(…)**, **Throws(…)**, **Callback(…)**), a paraméterek szabályozhatóak (**It**)

```
• pl. :
 mock.Setup(obj => obj.Compute()).Returns(1);
     // megadjuk a viselkedést, mindig 1-t ad
     // vissza
 mock.Setup(obj =>
             obj.Check(It.IsInRange<Double>(0, 10,
                       Range.Inclusive)))
      .Returns(true);
 mock.Setup(obj => obj.Check(It.IsAny<Double>())
      .Returns(false);
      // több eset a paraméter függvényében
  …
```
• lehetőségünk van a hívások nyomkövetésére (**Verify(…)**)

*Feladat:* Teszteljük az utazási ügynökség weblapját, azon belül pedig a szabad napokat lekérdező webszolgáltatást.

- egy külön tesztprojektben létrehozzuk a tesztkörnyezetet biztosító osztályt (**TravelServiceTest**), ezek belül pedig a **Get** művelet funkcionalitását teszteljük
- ehhez leválasztjuk az entitásmodell interfészét (**ITravelAgencyEntities**), amelyet szimulálunk a teszthez (ehhez a Moq programcsomagot használjuk)
- an entitásmodell mellett a foglalások gyűjteményét (**DbSet<Rent>**) is szimuláljuk, és az adatokat egy listában adjuk meg

*Tervezés:*

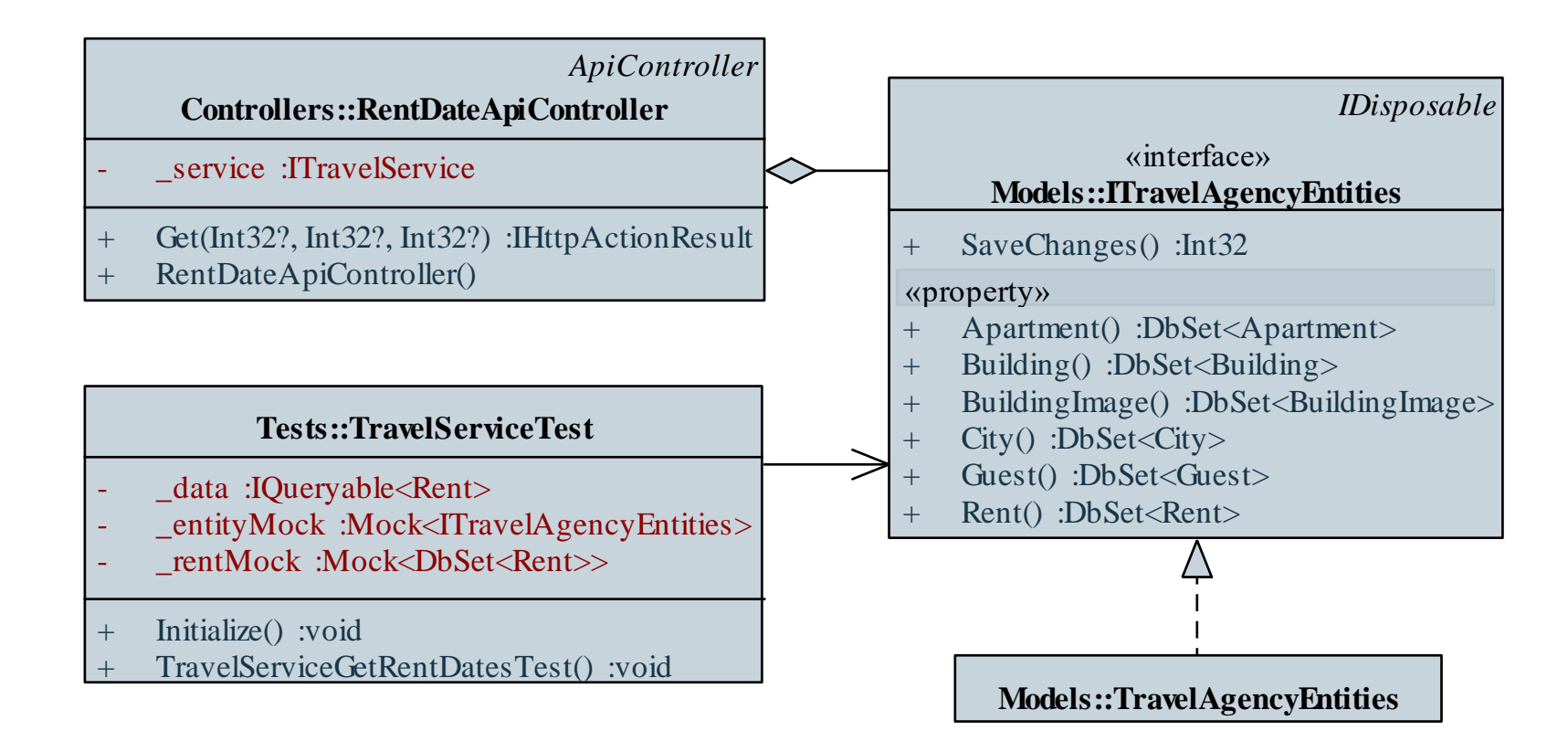

*Megvalósítás (***TravelServiceTest.cs***):* **[TestMethod] public void TravelServiceGetRentDatesTest() { … // ellenőrzések júniusra DateTime[] result = service.GetRentDates(0, 2016, 06).ToArray(); foreach (DateTime date in \_data. Where(rent => rent.ApartmentId == 0). Select(rent => rent.StartDate)) Assert.IsFalse(content.Contains(date));**

**…**

**}**